# Getting technical with maps

Shane Hudson

JS Summit 2016

# Getting technical with maps

Shane Hudson

JS Summit 2016

### My First Map - Worthing

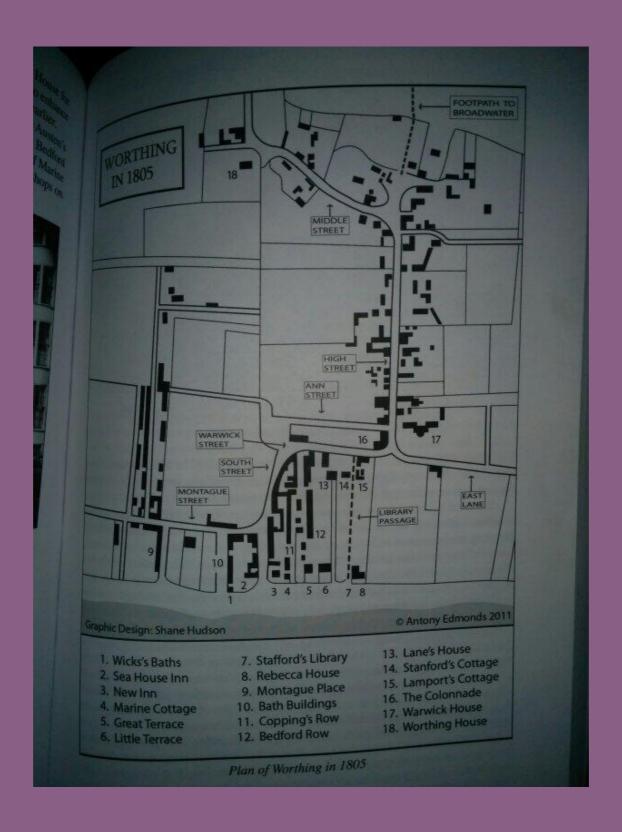

"A map does not just chart, it unlocks and formulates meaning; it forms bridges between here and there, between disparate ideas that we did not know were previously connected."

Reif Larsen, The Selected Works of T.S. Spivet

### London Squared Map

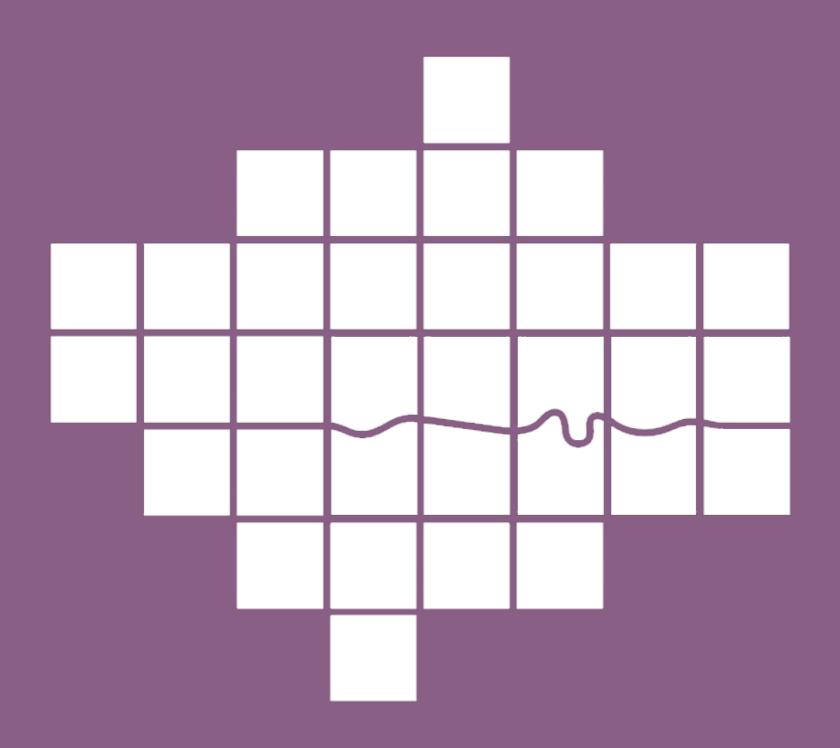

### 1764 Map of Dagua River Region, Colombia

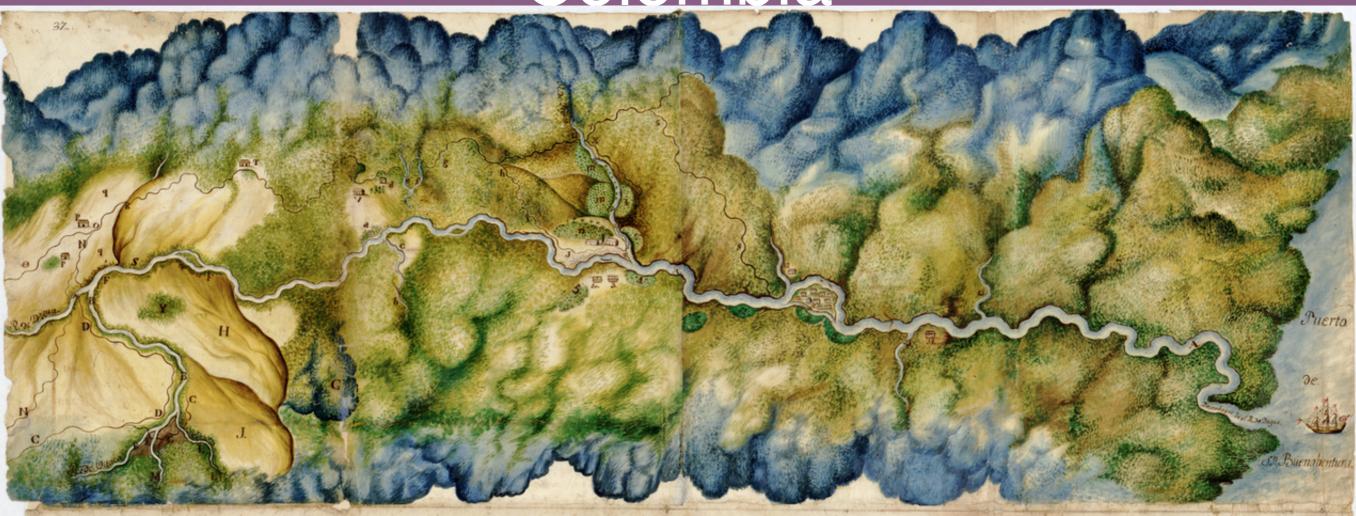

#### AAARio De Dagua. BBB. Rio de Vitaco, cuyas aguas internan en el de Dagua. C.C. Camino Real antiguo de el Rio de Vitaco, g passando por Sa baletas, vaja por el Betrero de los Chancos, hasta el Rio de Dagua. DD Desecho à basa cestemdo el Rio de Otraco, y passa dicho Rio Ce Dogua E. Passo antiquo de tho Rio de Vitaco: En este passo se concluieron por 10. Bernardo Alphonso de Sa, las mecioas que practico, y se expresan en el Titulo de Merced librado à faber de franc de Roa. F.F. Q io de Dagua, gen elintermedio de estas letras toma el Tonombre G. Montaña de la derezera de Calima, cygas faldas sé eleban sobre el 30. trero de los Chancos. H. Birero de los Chancos. Y. Rouada que está sobre ona Heseta g haze Tho Blreno Delistiman J. Petrero de Cabaletas L.L. Quebrajoe Sabaletag-M. Rio Grande à have ou entrada en el De Vinco, sobre cuyas Juntas se halla Demarcado el passo del Camino R. antiquo, como se Demis estra en su correspondiente lugar.

- Los viveres y Ropas of consucen à las Provincias del Rapese, y el Choco 0.0. Camino Real antique que sele te esta Thulad y pasente por Ha Star de Dagua se obrata con el nuelo de dichas Cimerronas, y sigue el Rumbo como se demues P.P. Casas y Hartenda de D'Anterio y V. Setma Garcia llamada de Dagua. R. Valada del Cerómo R<sup>1</sup>, antiquo del Potrero de Dagua, y es el niumo, que reido con el que vaja telas Sinarronas farma su trarcha en la Confermidad que ha excellicado. de Dagoa, signe arrifundo sus aguas, quando las tiena, al frente de los Chances. Esta Luticida es, dende digeron las Testigas terminaren las medidas que pereste lala practico Di Bern Alphane Gerta, y serve de longer à la Hoil de Dague à posse Vantonia Socia, que fecono de los A. Casa q se nombra Romcho, y portenece al que se halla agregado en el Taranto, el qual strer de Samo o Zentinela à un corto Canedural à tiene este en la Cepe Vel Rio de Dagua Agun se helle delinere zas de las Plehadas Montenas Beneste Japa Je Comues 1. Casa de la Binta, que sirve de Estenguillo al arrentation de aparellente trenta Tintalo Auchrocas de Cimenez, cuyas aguas en breve instante Se gierden de vista, po lacionada, hasta de hacen suentrada en el nominado Dio de Dagua El charrito, sique el mismo carso ento do, como las antecebentes La
- 1. Casas de la Cetancia Le las Jentas que poseie d'Inamel de la Quente, las g se hallan entre los tas Plios de Dazus y Rojato, segun se manifesta en este lugar. Lugas à se hallan coupatas de Caeaqual anya longitato serà poco mas o menos de mil pusos to munos, y totan situalas, entre el Río de Sepita, y las vertientes defidas de las tambiñas à se ven figurãos, entre el carrimo D antiquo de Italias, y desecho de Sepita, à se tiene hecho mencio cups circumferencia se encierra Variedad de trholes fratales, como Capridos, Zapotes, acates, Guagobos, y Chontavuros: Estas oftimos estan la mayor parte Situates à la crilla del Rio de Benita, y en la immediación de las casas de dicha Estancia de las Tantas. Timens, de los dos Ricos de Dagus, y Pepito.

  Cominos sulgras gregaia su destino à Solo letas, digale qui por investe les muchos derrambes que la lor norma. Camina mas moverno à el antecedente nombrado palo grande, à a tempitolia à Mula comodide S baletas y por el se combuciam las Popectibas Campazones hasta Sombrevillo, y no se trujos p Carriero R. que hasto el Rio de Popita a estado Sore corriente, yes el mismo de la amotato con el Monombre de artique, el quel passa por la hall y Vigado del Sotrer de Ligue OPA.R.

mula, y defan las carpazones, como se à explicado,

- las Ofas, el Charango, la Brita Lestratas de Gimenez y Cherito, y tomente su becense al expressada Rio de Pepida desde la letra t. lo pasa en se dictandose en este parace to bo otres des carieres q Calalleros setermientem sebre la aspereza de las correspondientes Montaines, grastemedo otro Rio de Popita abajo de se ex. se interna en Z. presiguio do su derreta haeto las casas de las Armtas, ya nomino das, parage haeto dende llegan d
- 3. Cass gre halls situada al etro lade del Rio de Dagua, y harefrente à la de las Jontes de este Selio uti la latancia gera de 8 fort Saname, y se tomato por quenta de R. Sanien 3. Des plateneres à inmediates à esta cha case de encuentrem les que digeren les totique Deles Monatales per the Real Har?

- le. Casa dende astre Juan de Guaman com las Mopeetibas Canoas Jounducen las Cargo Sembrevilla, desde el asroye à sefigura una pentro del Riu, y el arrentant periencie à su May Sitto de Sombrevillo: Fuerbe resilien les Carqueros à un ducer à Ombres, les carqueros que
- 2. Quebrada de Sombrevillo. 33. Quebrada de Agassicia.
- sa. Real defilinas de S'Rosa de aguasucia. 15º. Luchrada del Celorada. ICO ta.

### 1862 Map of Abe River Region

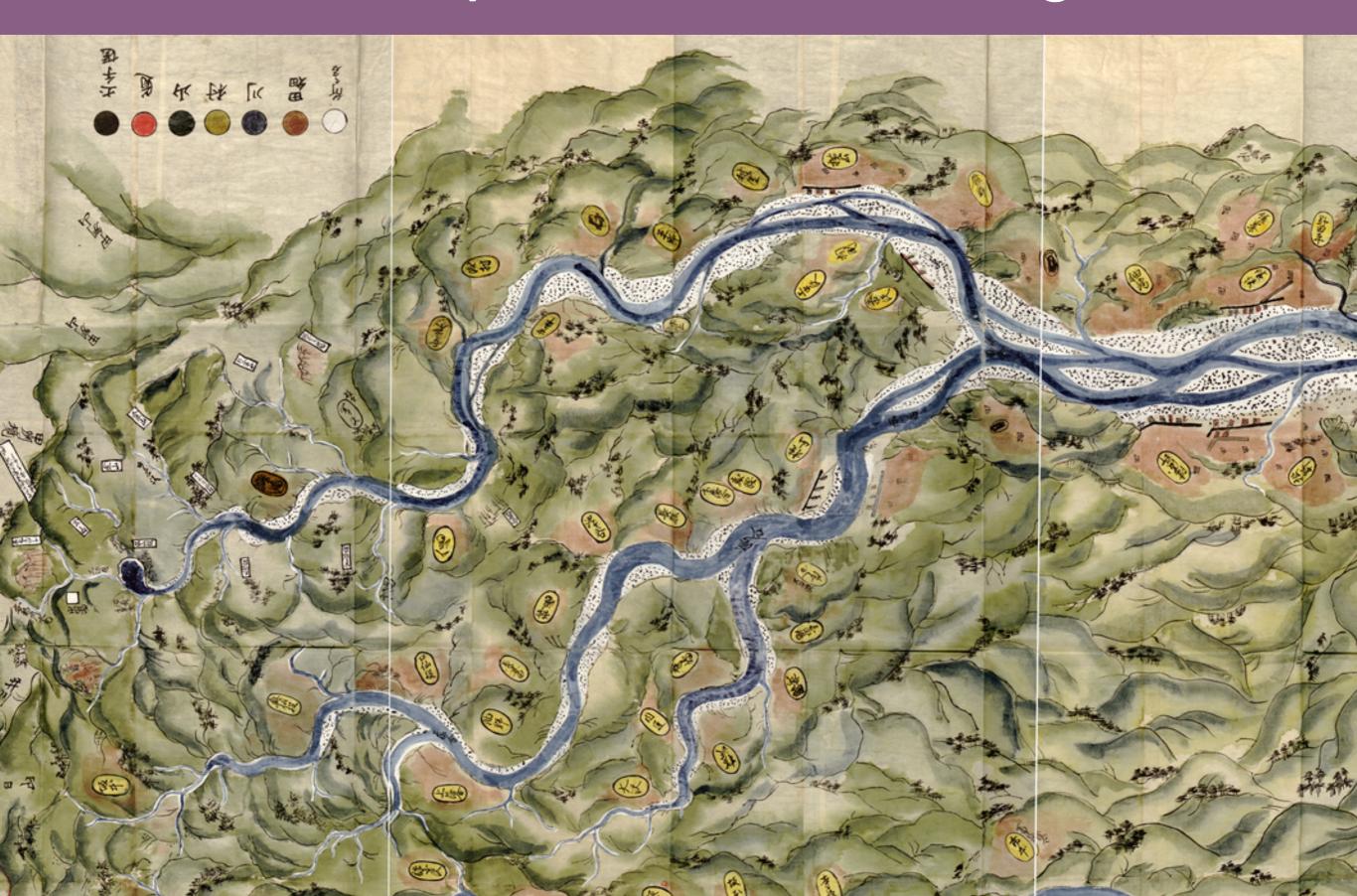

### "But I don't make maps!"

You can sell the best to anyone, and the worst just to those who deserve better.

# The more we consider, the better we will be

### Agenda

- √ Context and the beauty of maps
- Real life clients
- Resources
- Tackling crazy projects
- Takeaways

## Real Life Clients

### The Brief

- Prototype
- Data shows various chemicals at various elevations under ground, in multiple locations
- Use spin plots to visualise the data on a 3D map

### What is a Spin Plot?

- Cylinder for each data point
- Extruded edges
- Colour scale

# 3D Map Showing Chemicals Underground

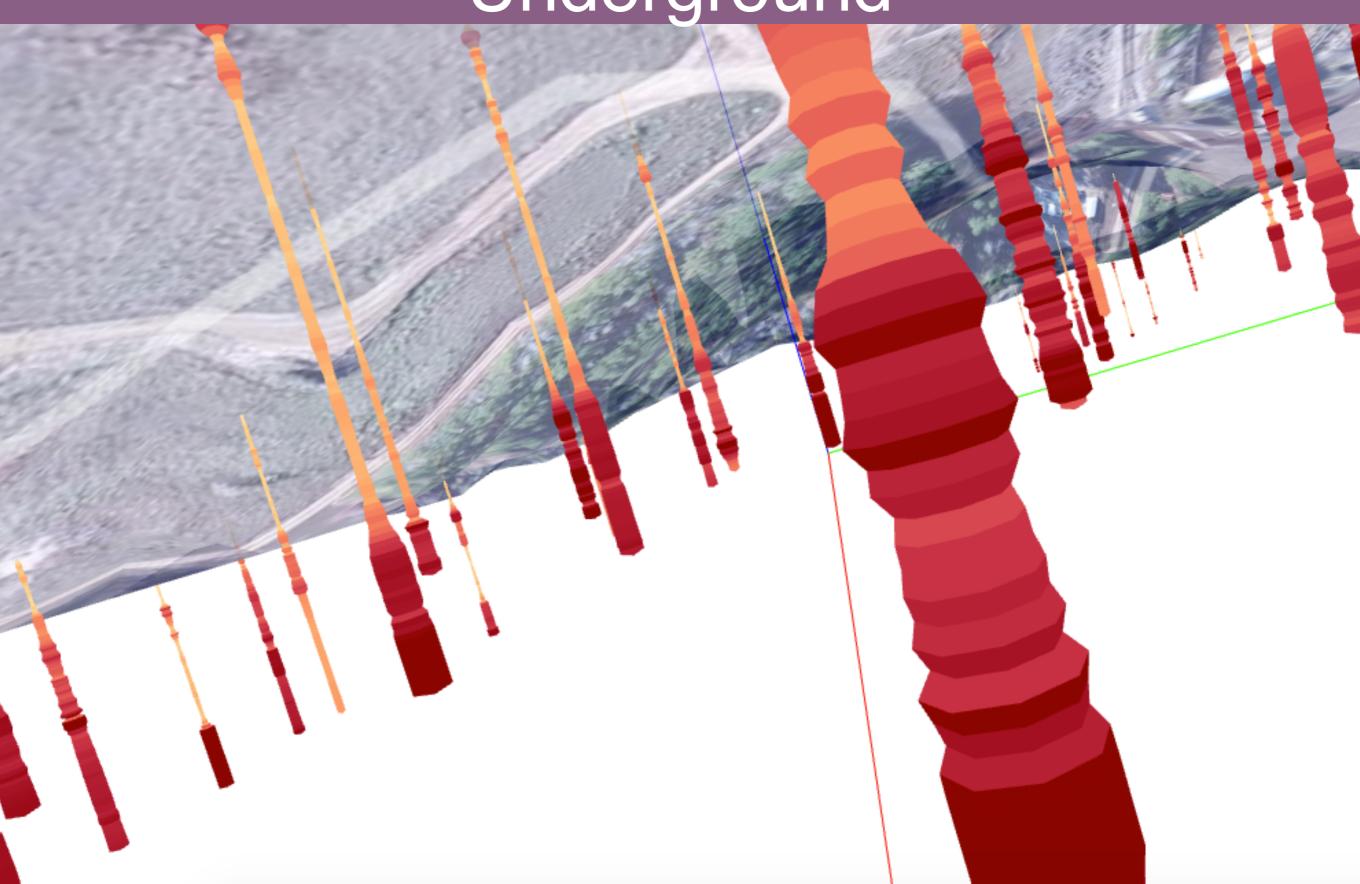

# Where do we start making a 3D geospatial data visualisation?

With the data.

```
"lng": -93.31106031513241,
  "lat": 33.25493416782391
"elevation": 200,
"name": "borehole0",
"data":[
   "Depth": 0,
   "SampleID": "FE33-22-s",
   "SiteName": "afakeplace",
   "StationName": "E323",
   "Date": "7/3/14 0:10",
   "FillColor": "#bebada",
   "Color": "#40c5f4",
   "Temp": 258.38934245
   "Basis": "Wet",
   "Matrix": "Soil",
   "Compound": "Fluoromethane",
   "Dilution": "1"
```

```
"coords":{
 "lng":-93.31106031513241,
 "lat":33.25493416782391
"elevation":200,
"name":"borehole0",
"data":[
   "Depth":0,
   "Temp":358.3896334748715
   "Depth":13,
   "Temp":803.5442435648292
   "Depth":26,
   "Temp":980.5161817930639
```

# Ok excellent, we have data. Now what?

Figure out the tech.

### Three.js

three.js<sup>r74</sup>

featured projects

more projects

documentation examples

download

github stackoverflow irc

editor

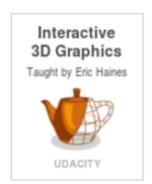

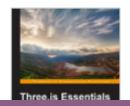

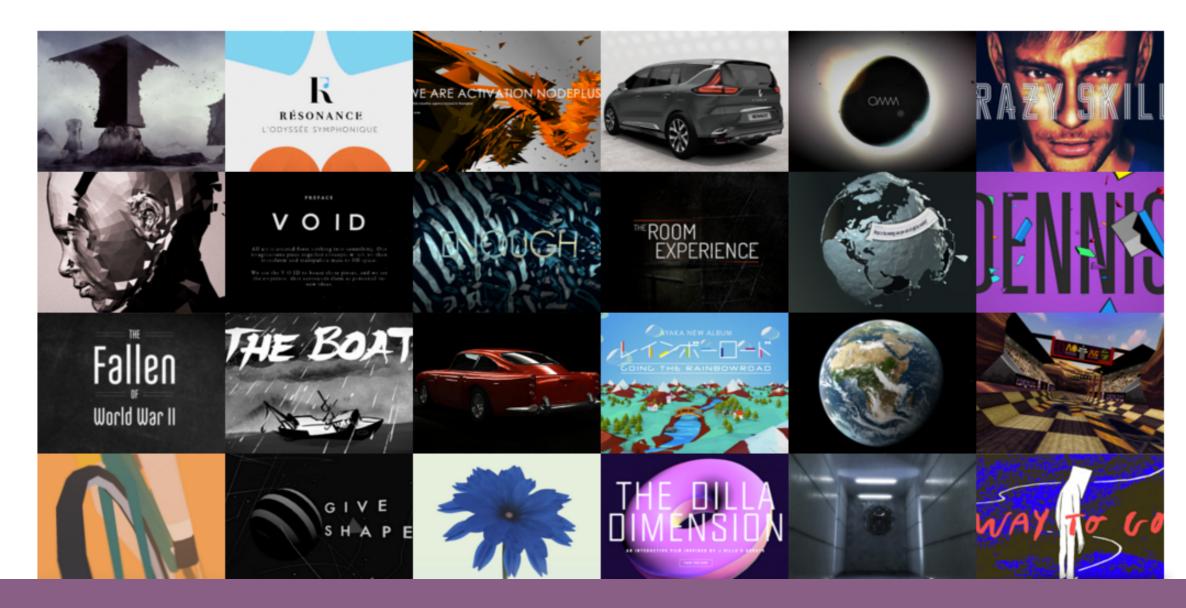

### Equi-rectangular Projection

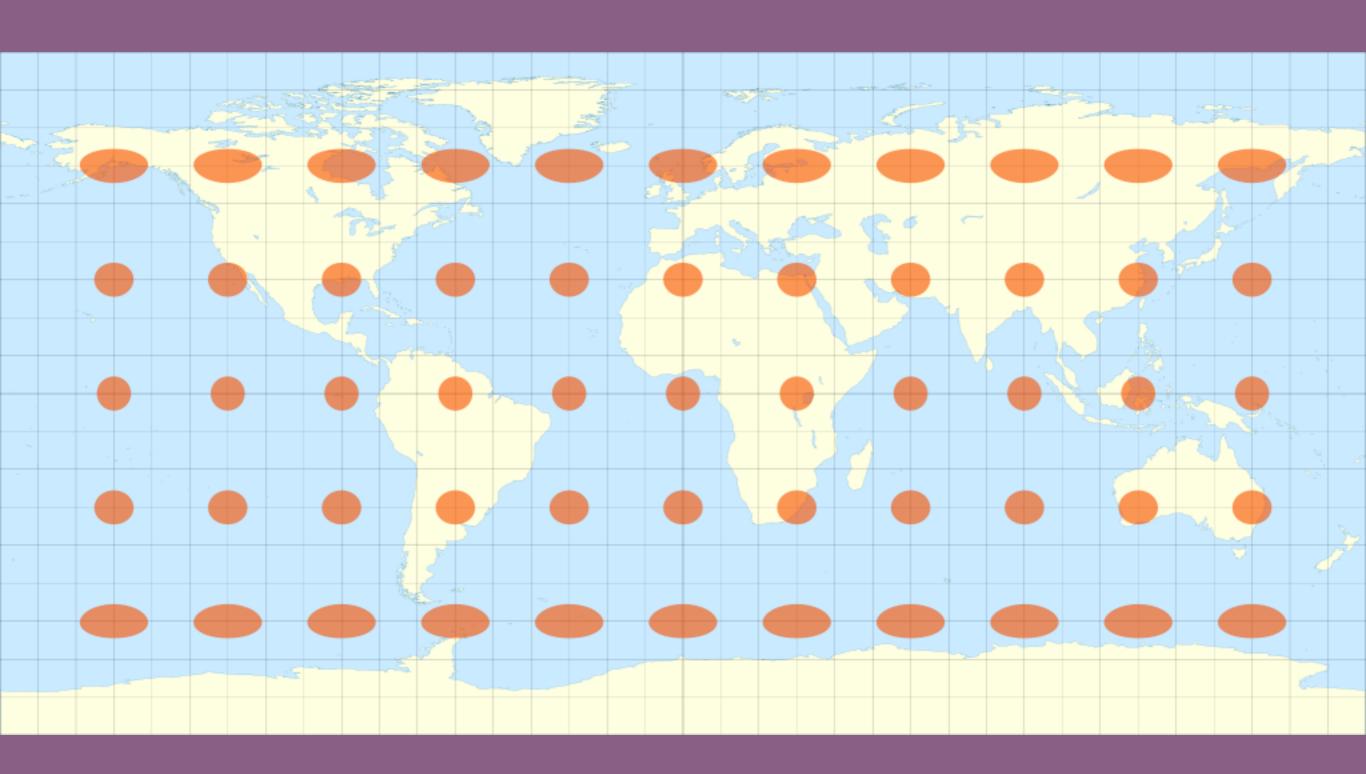

```
265
     // Where coord is [lng,lat]-
266
     // http://stackoverflow.com/questions/3588653/convert-gps-coordinates-to-coordinate-plane
267
     function position_at_coord(coord) {-
268
     var delta_long = bottomright_coord[0] - topleft_coord[0];
269
     var delta_lat = bottomright_coord[1] - topleft_coord[1];
270
271
     var delta_x = 43; // x metre-
272
     var delta_y = 24; // y metre-
273
274
     var vertical_scale = delta_y/delta_lat;
275
     var horizontal_scale = delta_x/delta_long;
276
277
     var x = Math.abs(horizontal_scale) * (bottomleft_coord[0] - coord[0]);
278
     var y = Math.abs(vertical_scale * (bottomleft_coord[1] - Math.abs(coord[1])) - delta_y);
279
280
     return [Math.abs(x) - 21.5, y - 12];
281
282
283
     // Converts [lng, lat] to {X,Y,Z} for map tiles-
284
     function getXYZ (coord) {-
285
     var lon = coord[0];
286
     var lat = coord[1];
287
     var n = Math.pow(2,zoom);
288
     var x = parseInt(Math.floor( (lon + 180) / 360 * n ));
289
     var y = parseInt(Math.floor( (1 - Math.log(Math.tan(toRad(lat)) + 1 / Math.cos(toRad(lat))) / Math.PI) / 2 * n ));
290
     -return { "x" : x, "y" : y, "z" : zoom};
291
     } --
292
293
```

```
» var heightHalf = height / 2;¬
» var x, y, vertices = [], uvs = []; -
» for ( y = 0; y \le heightSegments; <math>y ++ ) {-
» » var verticesRow = []; ¬
» » var uvsRow = [];¬
» » var v = y / heightSegments; ¬
» var radius = v * ( radiusBottom - radiusTop ) + radiusTop; ¬
» » if (data[y] !== undefined) {-
» » radius = [data][y]; ¬
» » prevRadius = radius; ¬
» » }¬
» » else {¬
» » » // If the radius should be the same as the last value then:
» » //radius = prevRadius; ¬
» » » // otherwise, set it to 0-
» » » radius = 0; ¬
>> >> }-
\rightarrow for ( x = 0; x <= radialSegments; x ++ ) {¬
» » var u = x / radialSegments; 
» » var vertex = new THREE.Vector3(); -
» » vertex.x = radius * Math.sin( u * thetaLength + thetaStart ); ¬
» » vertex.y = - v * height + heightHalf; ¬
      wartor 7 - radius + Math cost u + thatalangth , thataCtart ).
```

## You're forgetting something...

Terrain

### Tiles from Mapbox

Mapbox

Products Data Industries Pricing Help Developers Blog Log in Sign up

# BUILD THE MAP YOUR APPLICATION DESERVES.

Try it for free

How it works ↓

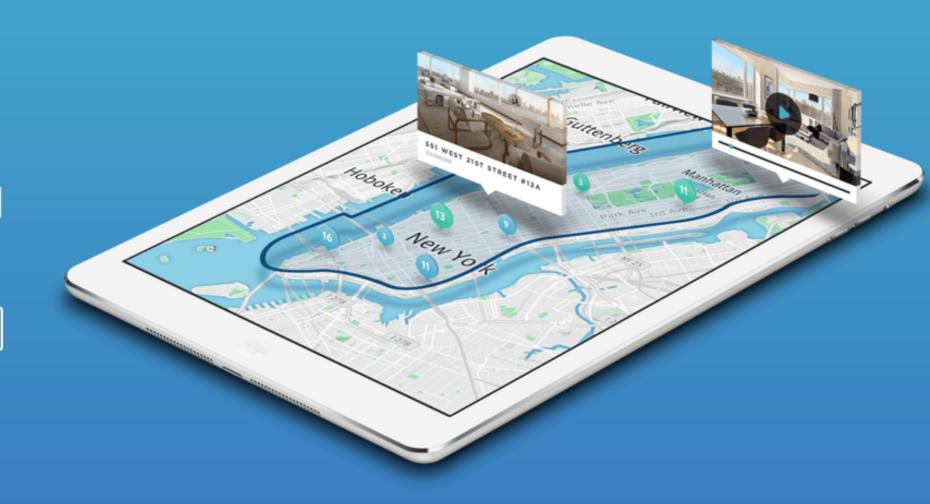

```
100 -- canvas.height = tilesize * countY; -
101 ··var ctx = canvas.getContext('2d');
102     texture = new THREE.Texture(canvas);
103
104 - for (var i = 0; i <= countX; i++) {-
105 ····for (var j = 0; j <= countY; j++) {-
106 ·····var x = topleft_xyz.x + i;
107 ····var y = topleft_xyz.y + j;-
108 ·····var values = { "x" : x, "y" : y, "z" : zoom };
110 -
111 ·····var img = new Image();
112 ····img.crossOrigin = '';
113 ····img.src = url;
114 ¬
115 ····// Once the image has been loaded, it then gets drawn to the canvas.
116 ····// The closure is used to ensure it uses the correct values.
117 ····img.onload = (function(i,j, img) {-
118 ·····ctx.drawImage(img, i * tilesize, j * tilesize, tilesize, tilesize);
119 ¬
120 .....// Wireframe grid around images:-
121 ····// ctx.strokeStyle = '#0000ff';-
122 ·····// ctx.lineWidth = 2;
123 ·····// ctx.strokeRect(i * tilesize, j * tilesize, tilesize, tilesize);
124 ¬
125 ·····texture.needsUpdate = true;
126 ·····console.log(i,j,img.src);
127 ·····})(i,j, img);
128 ....}-
129 --}-
```

### Digital Elevation Model (DEM)

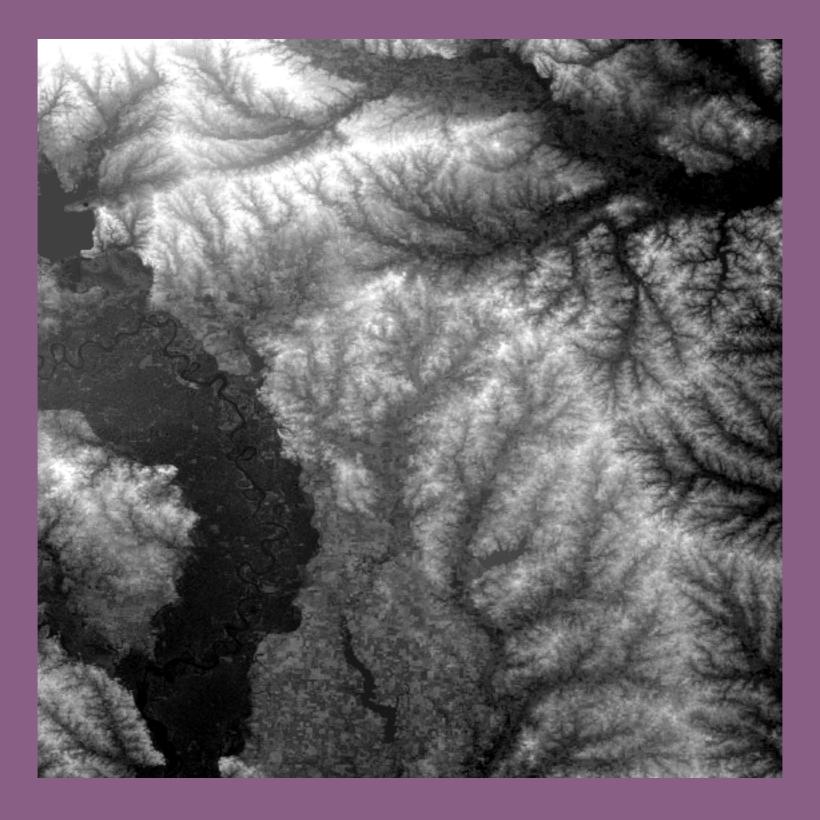

### QGIS

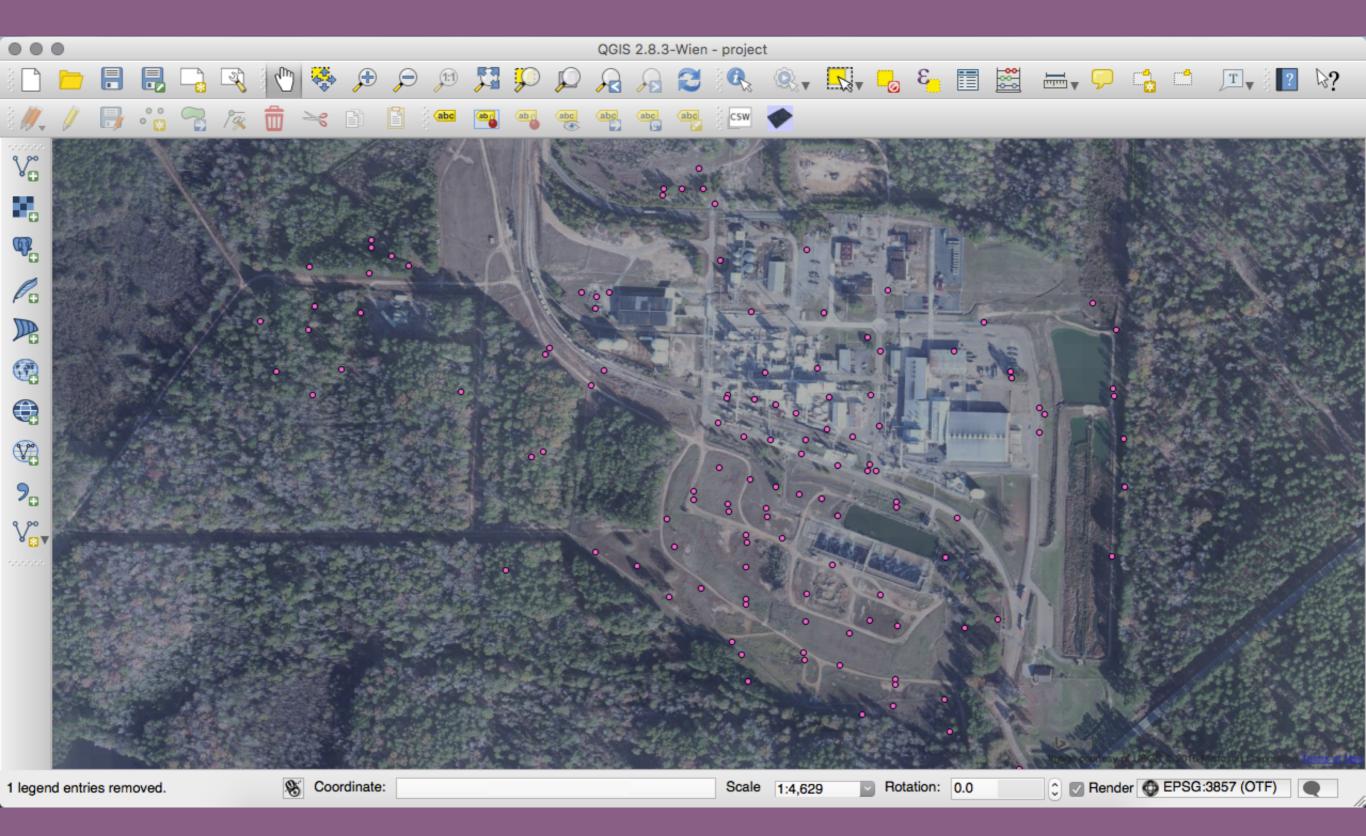

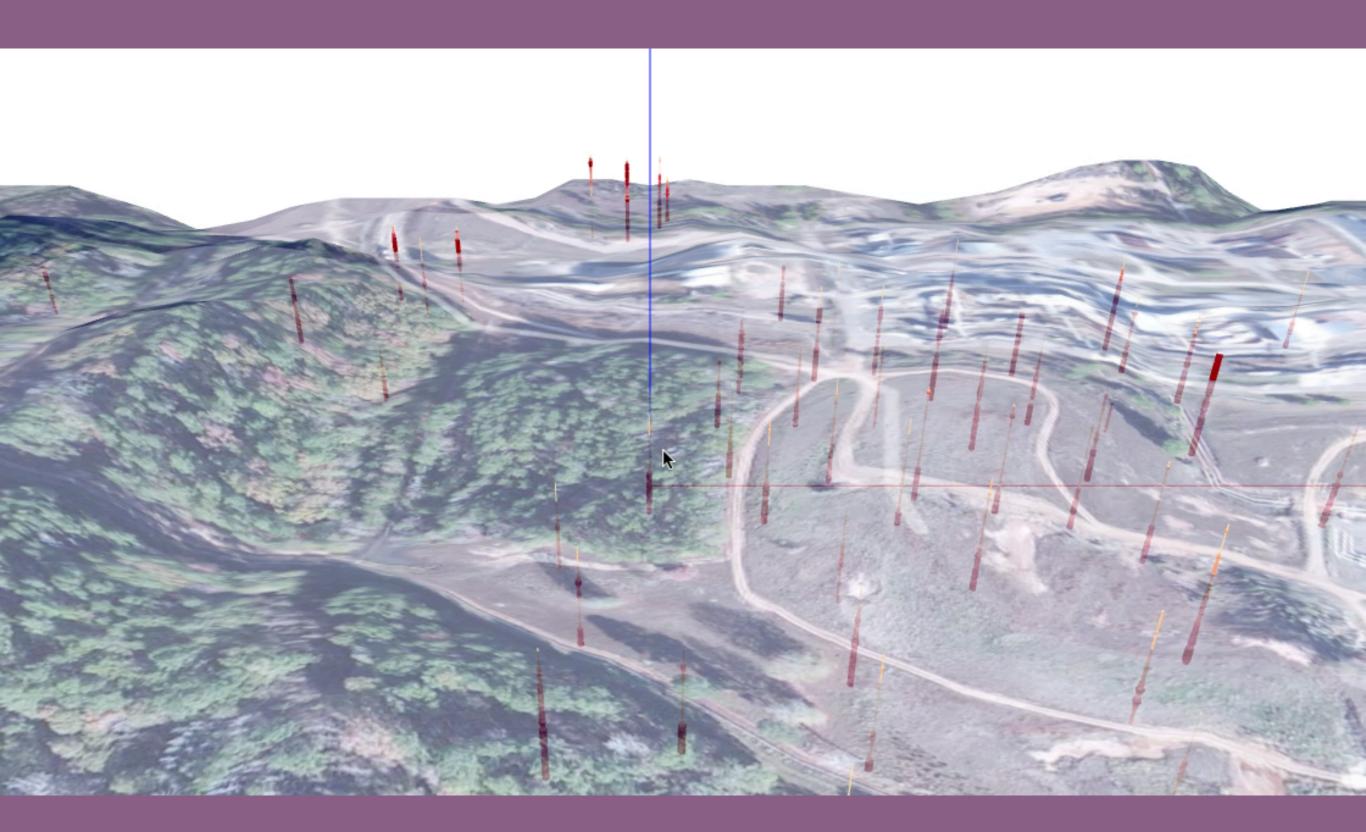

### Agenda

- √ Context and the beauty of maps
- ✓ Real life clients
- Resources
- Tackling crazy projects
- Takeaways

## Resources

### D3.js

Overview Examples Documentation Source

### Fox ne on Cirkub

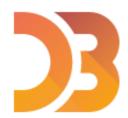

### Data-Driven Documents

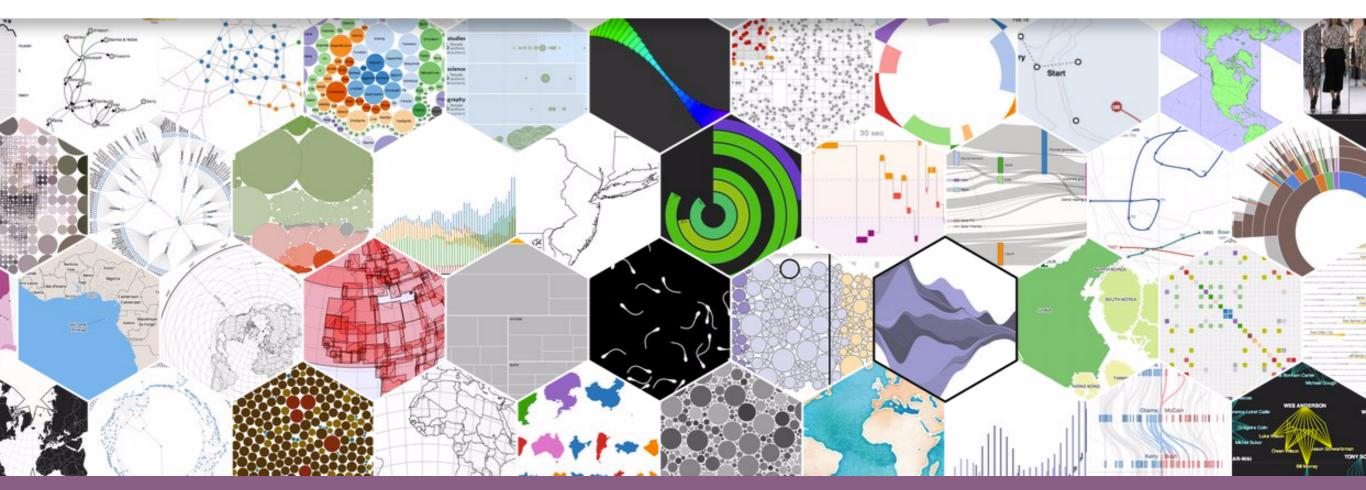

### Three.js

three.js<sup>r74</sup>

featured projects

more projects

documentation examples

download

github stackoverflow irc

editor

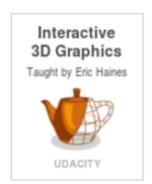

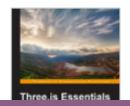

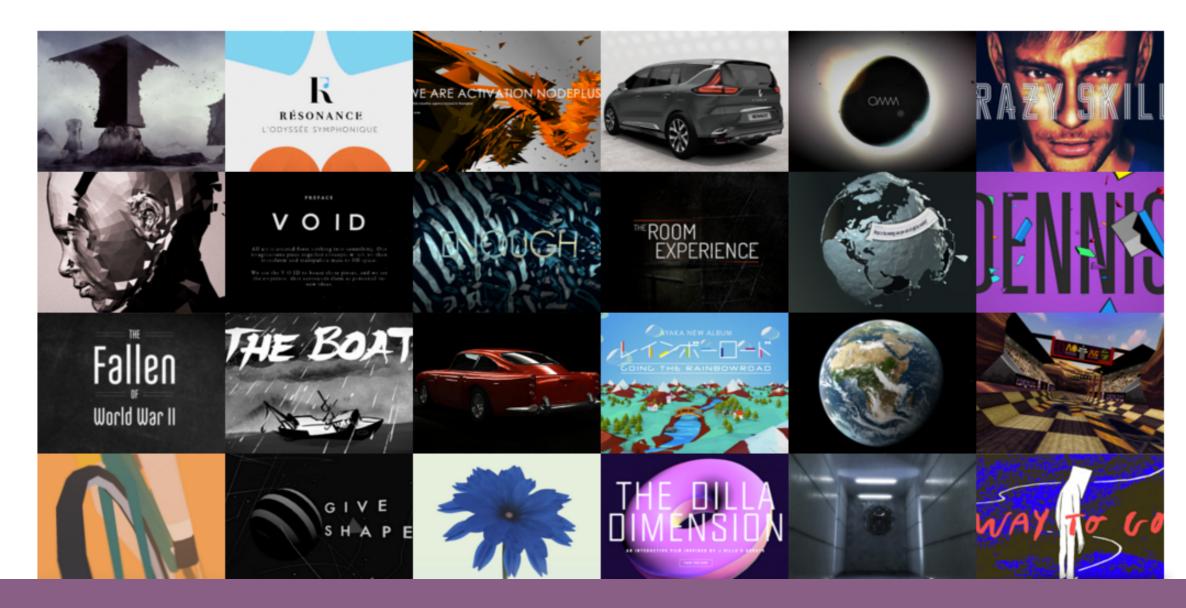

### ViziCities

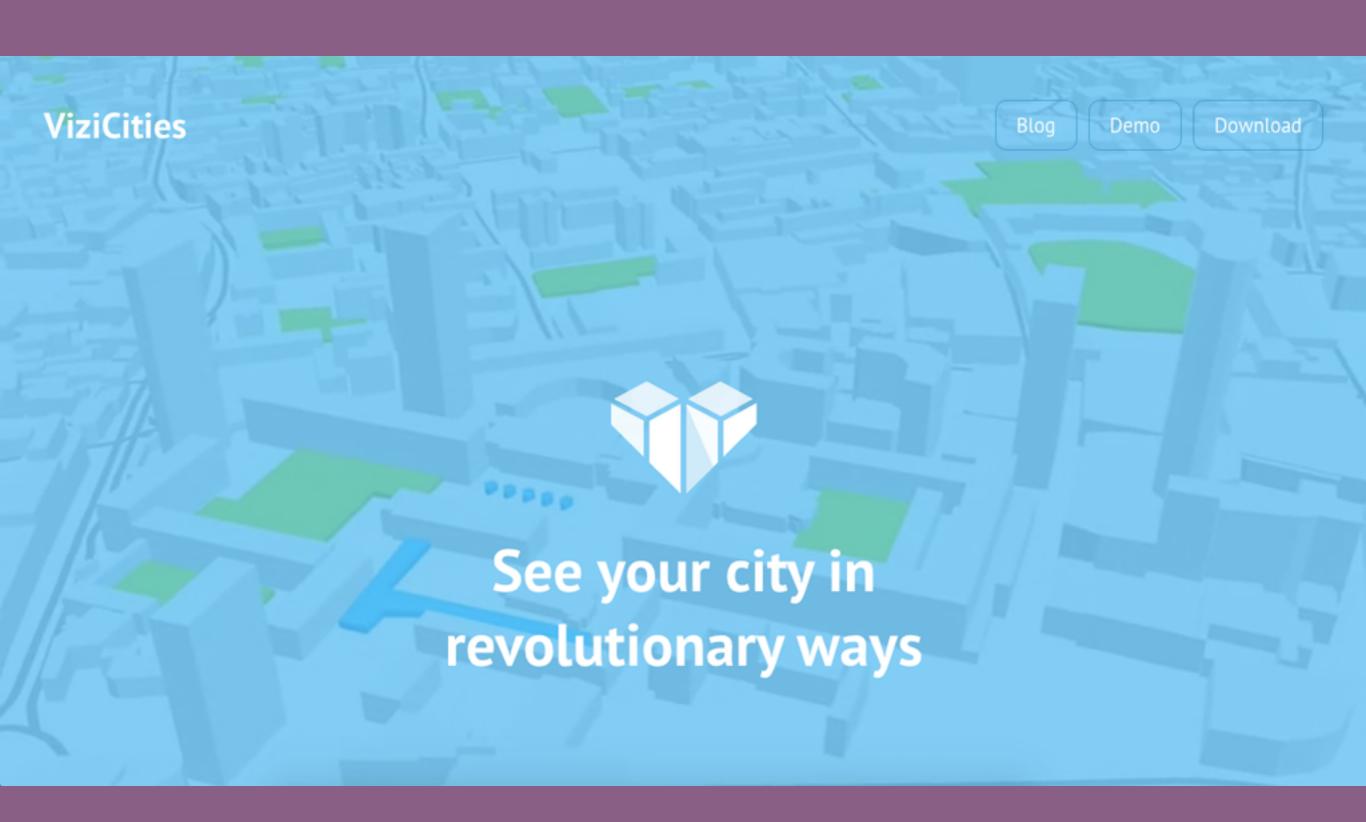

### Cesium

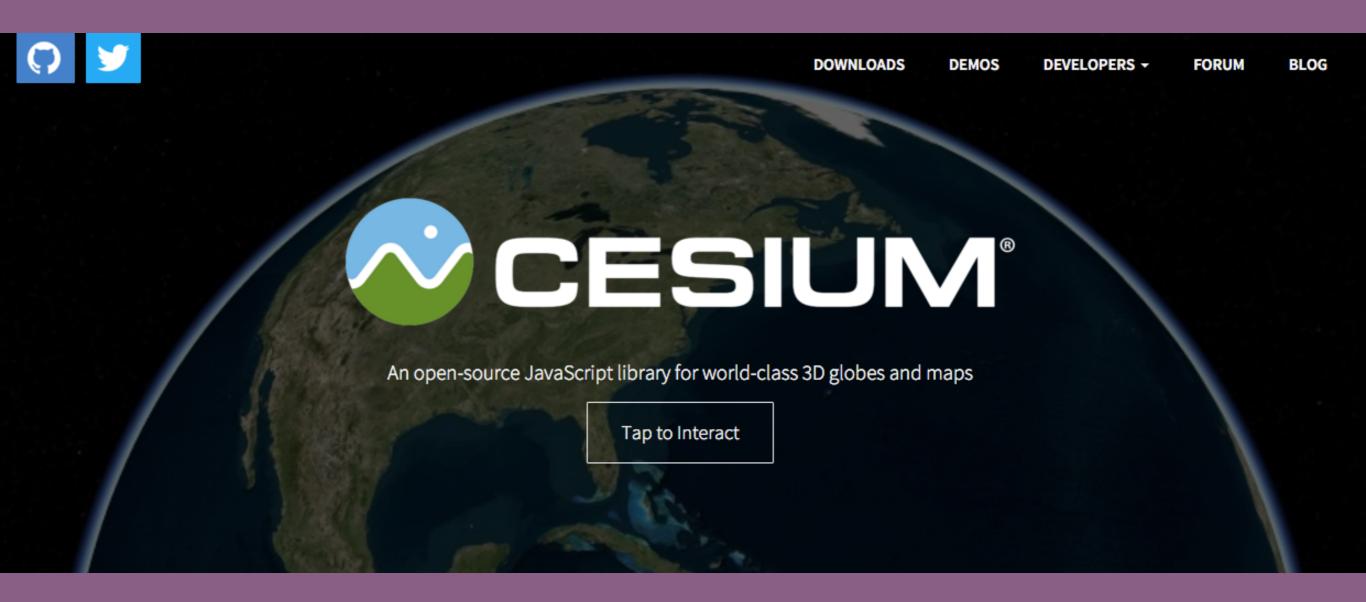

### Open Layers

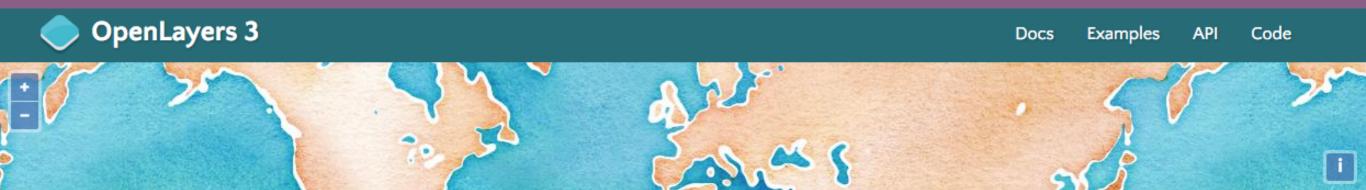

A high-performance, feature-packed library for all your mapping needs.

#### **S** LATEST

OpenLayers v3.13.1 is here! Check out the docs and the examples to get started. The full distribution can be downloaded from the release page.

If you've come here looking for OpenLayers 2.x information, you'll find everything you need on the 2.x page.

#### **FEATURES**

### **Tiled Layers**

Pull tiles from OSM, Bing, MapBox, Stamen, MapQuest, and any other XYZ source you can find. OGC mapping services and untiled layers also supported.

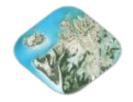

#### **Vector Layers**

Render vector data from GeoJSON, TopoJSON, KML, GML, and a growing number of other formats.

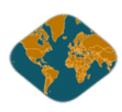

### Fast & Mobile Ready

Mobile support out of the box. Build lightweight custom profiles with just the components you need.

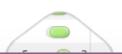

### Cutting Edge & Easy to Customize

Map rendering leverages WebGL, Canvas 2D, and all the latest greatness from HTML5. Style your map controls with straight-

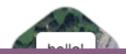

### Mapbox

Mapbox

**Products** 

Data

Industries Pricing

Help

Developers

Log in

Sign up

# BUILD THE MAP YOUR APPLICATION DESERVES.

Try it for free

How it works ↓

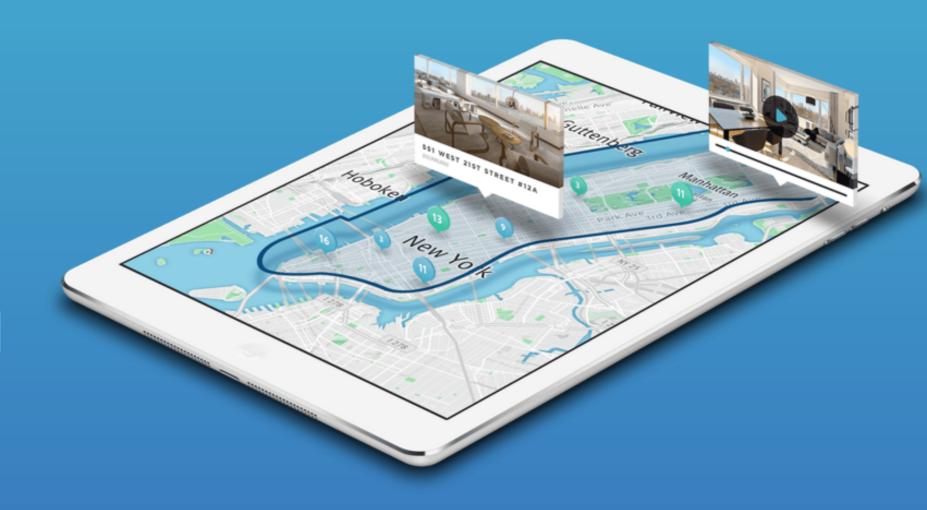

### Mapbox Studio

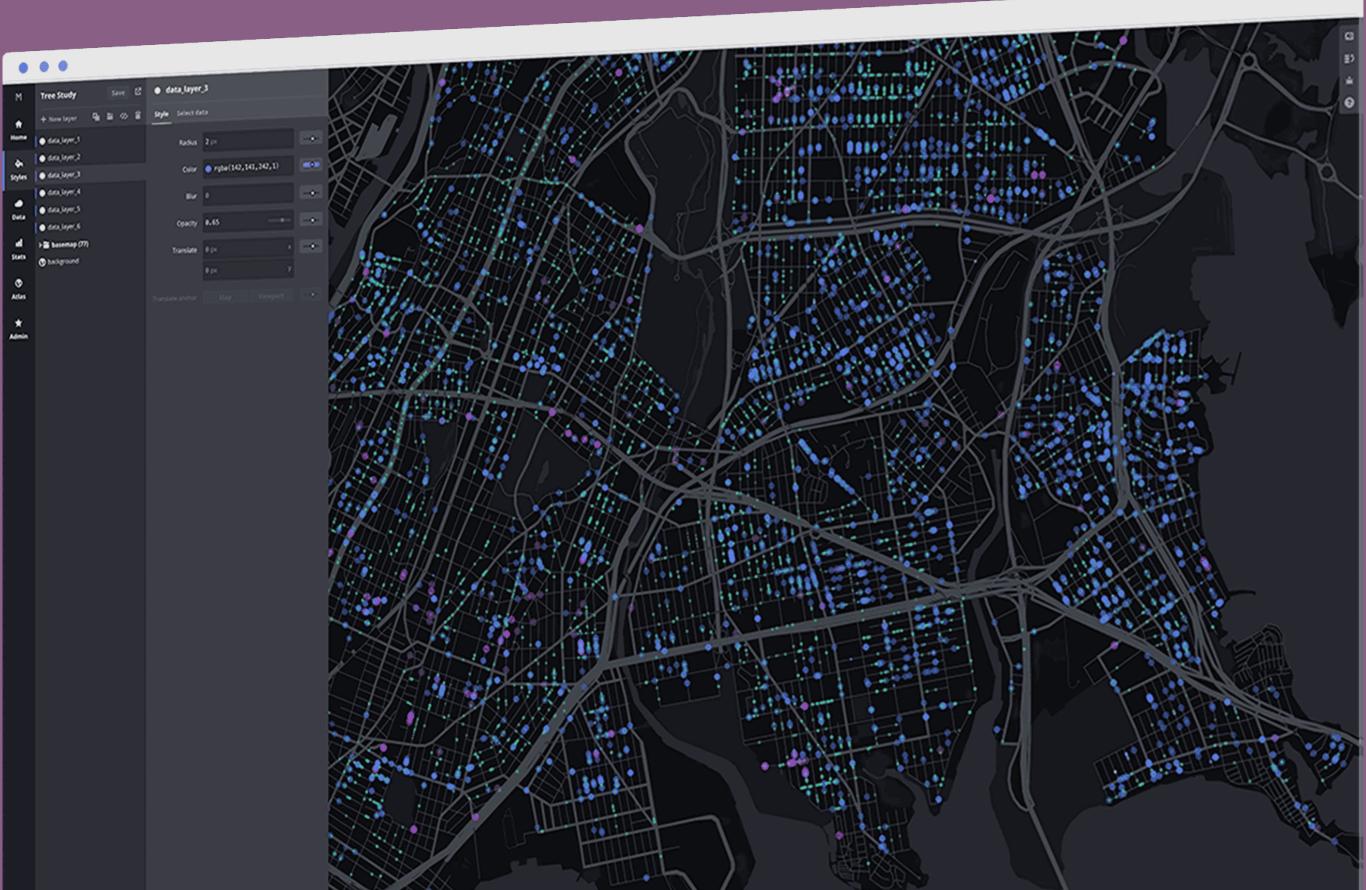

### Mapbox Online Editor

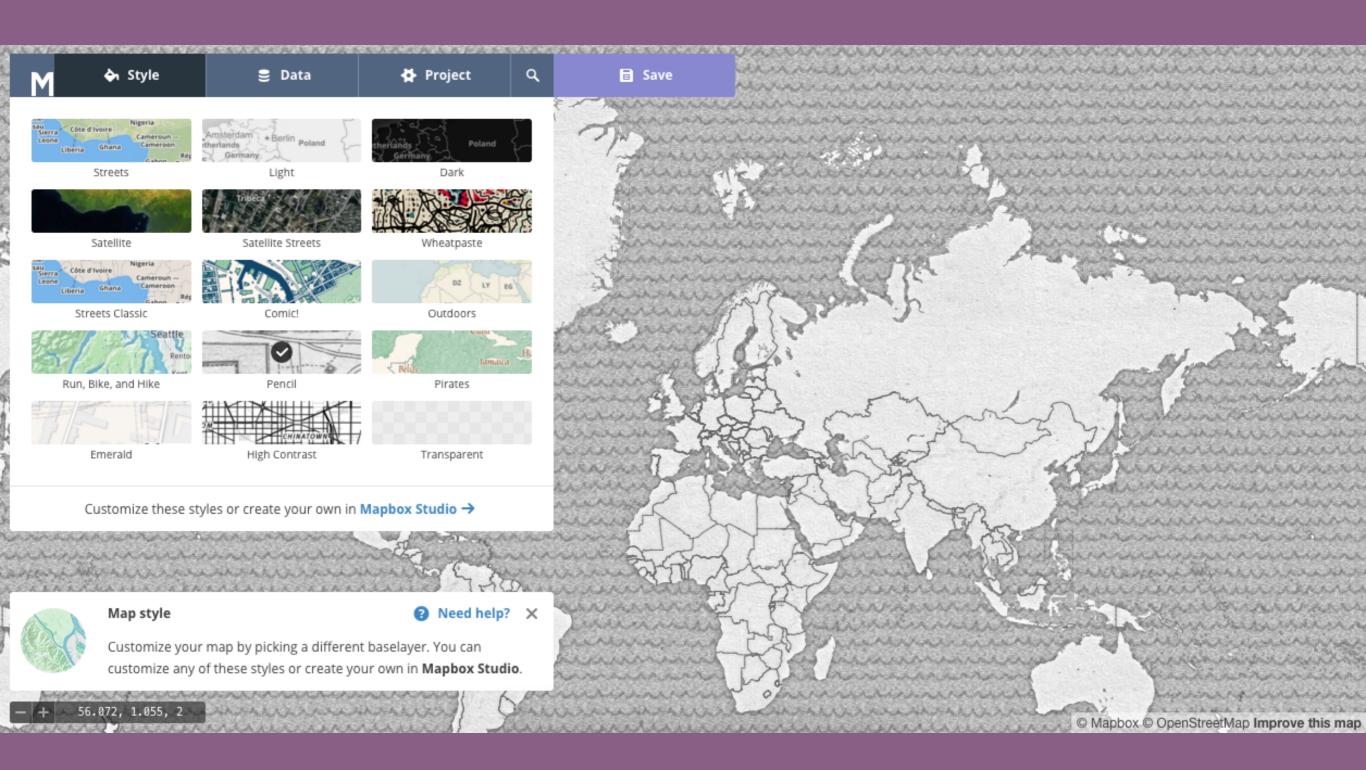

#### Agenda

- √ Context and the beauty of maps
- ✓ Real life clients
- ✓ Resources
- Tackling crazy projects
- Takeaways

### "Crazy" Projects

#### The Email

Hey, it is Tony Stark here. I was wondering if you could build me a HTML5 JavaScript 3D WebGL product customisation tool for my Iron Man suits. They need to come in various colour varieties and it needs to work on phones. I have an open budget.

Thanks!

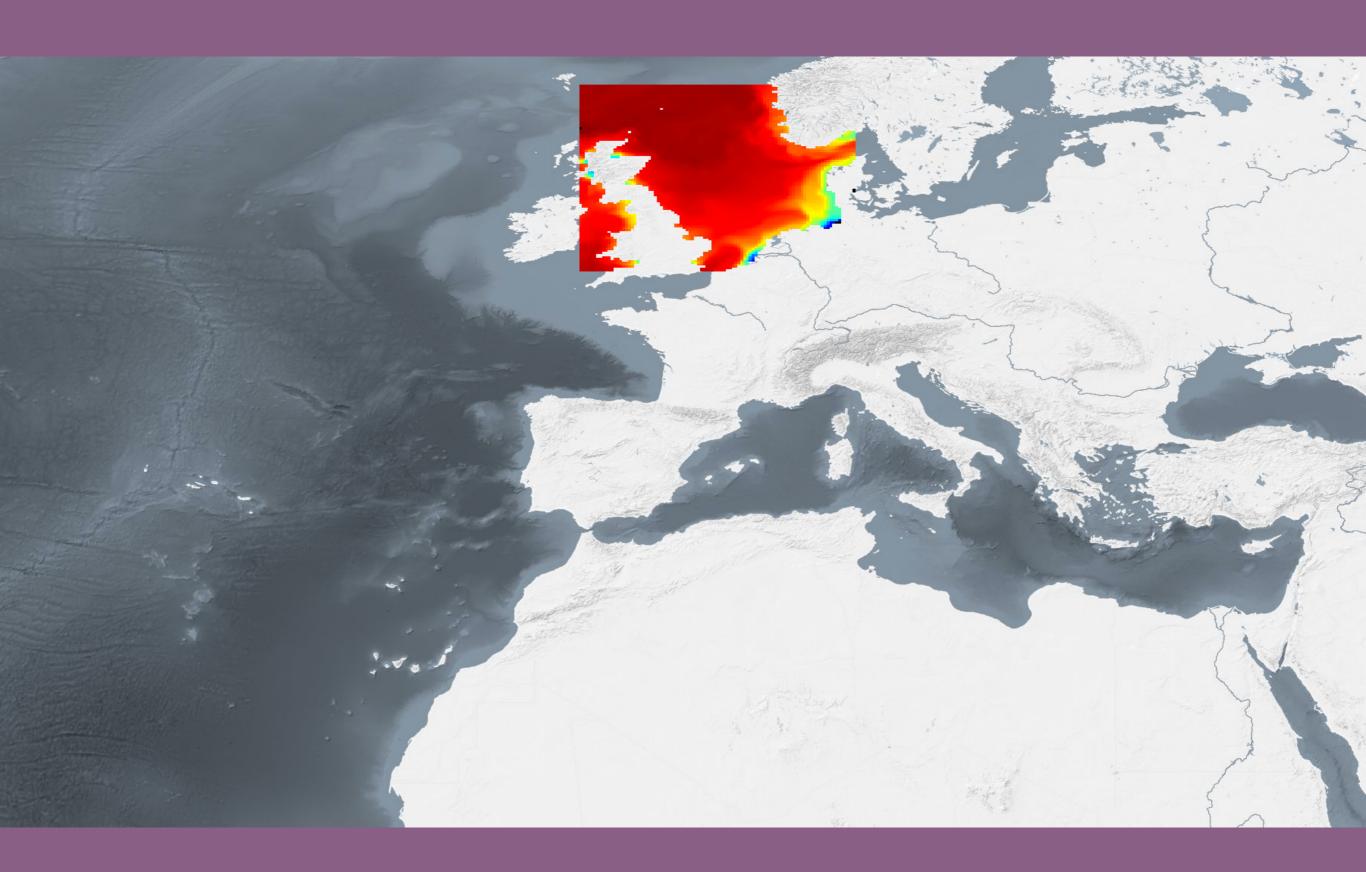

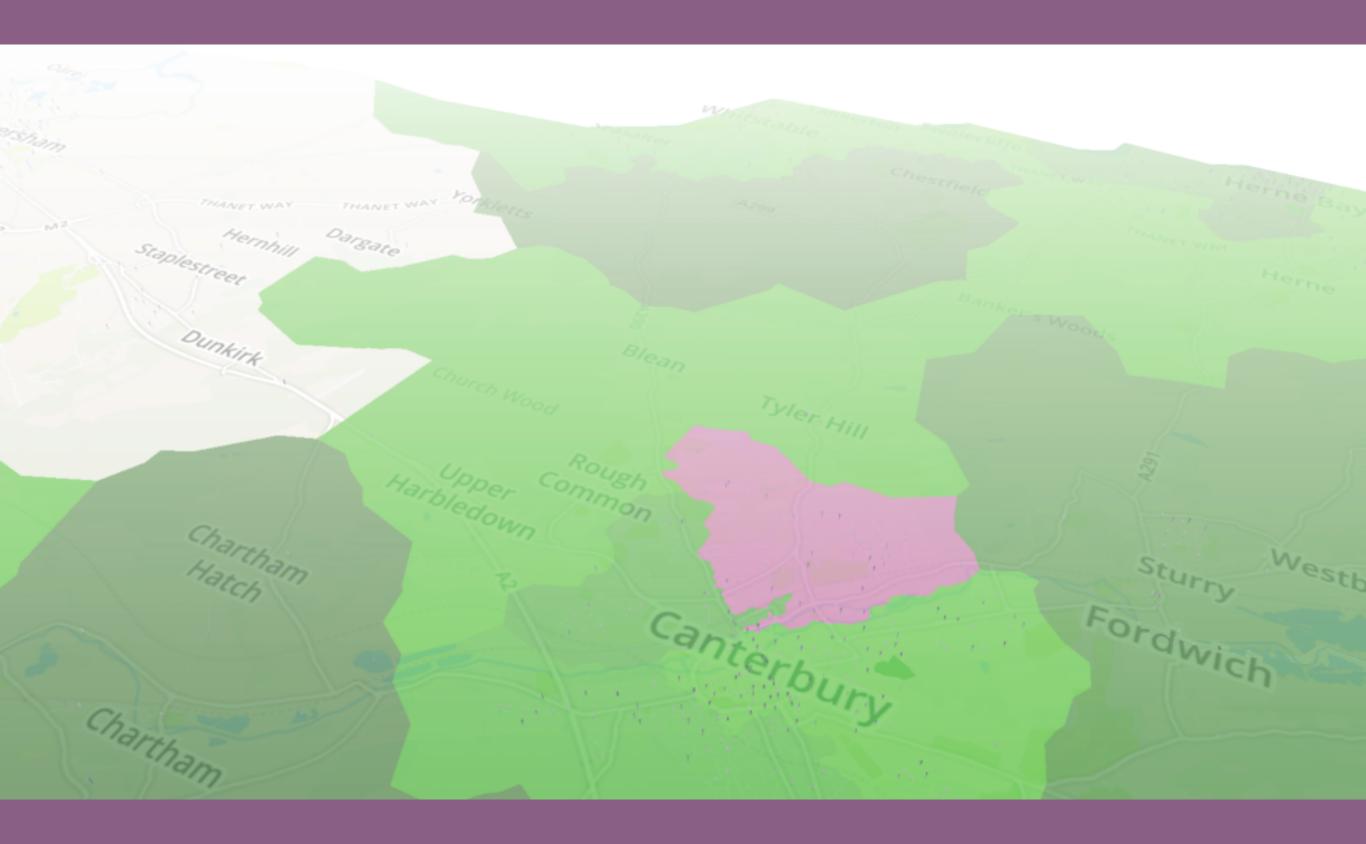

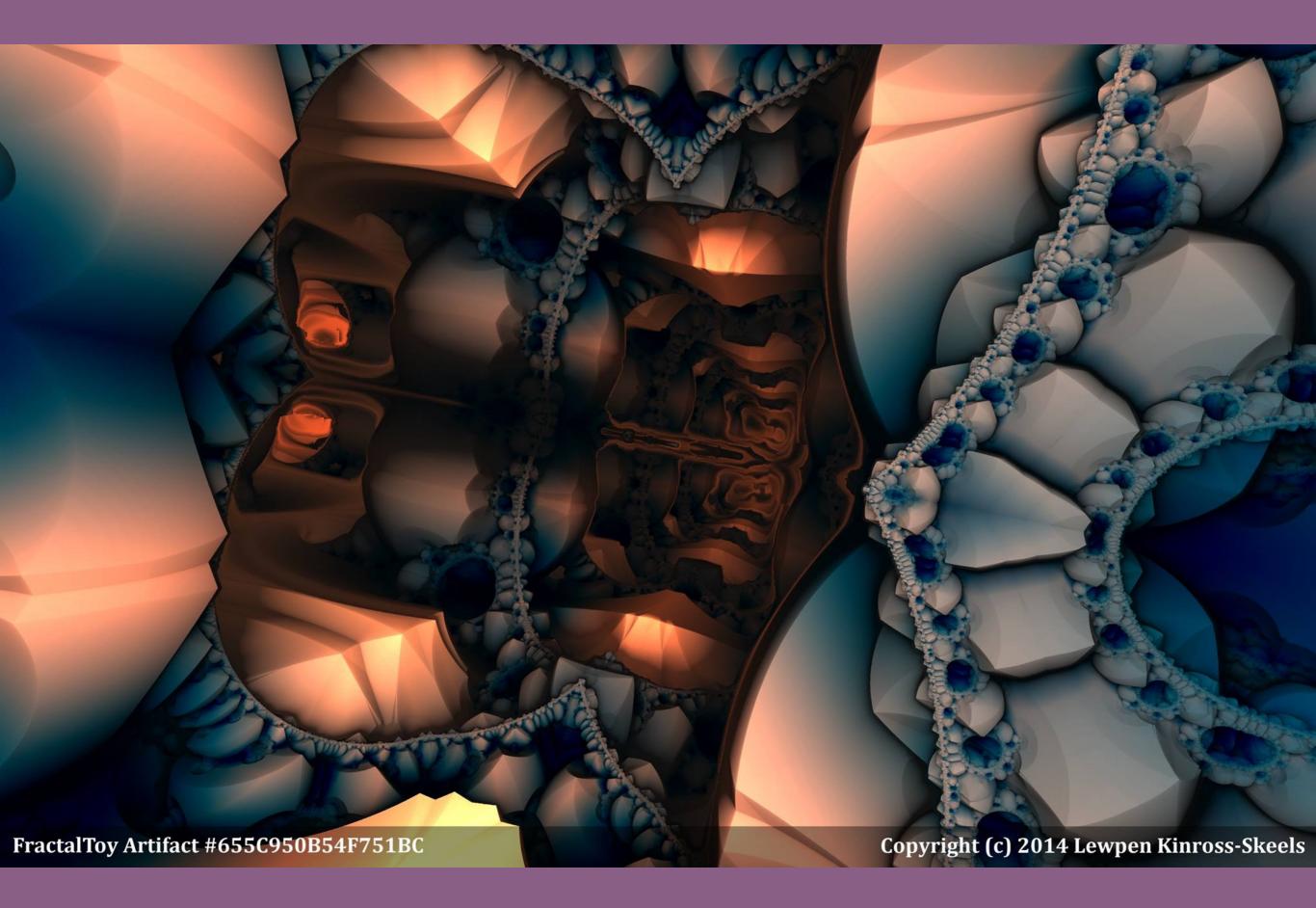

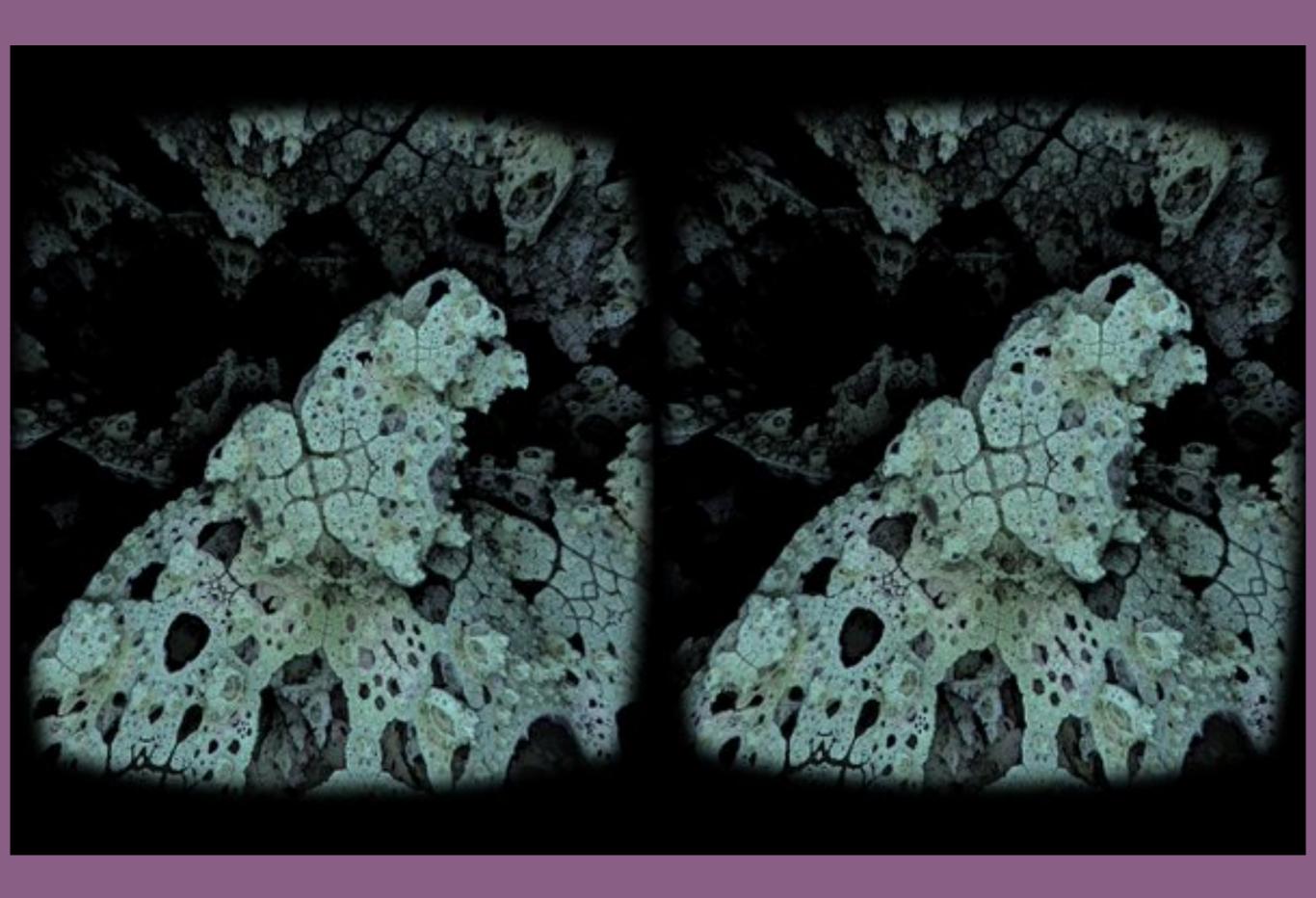

#### Agenda

- √ Context and the beauty of maps
- ✓ Real life clients
- ✓ Resources
- √ Tackling crazy projects
- Takeaways

## Takeaways

- Maps are beautiful
- Context is important
- Take large projects as small chunks
- There are loads of amazing data vis projects
- There are fun projects to work on, learn on the job!

### Thank You!

@shanehudson

shanehudson.net

JS Summit 2016